Lecture 22 OOP vs. Functional Decomposition; Adding Operators & Variants; Double-Dispatch

Slides originally created by Dan Grossmar

# Breaking things down

- <sup>8/14/2019</sup><br> **Breaking things down**<br>
 In functional (and procedural) programming, break programs<br>
 Un object-oriented programming, break programs down into<br>
 In object-oriented programming, break programs down into<br>
cla down into functions that perform some operation **S/14/2019**<br> **Breaking things down**<br>
• In functional (and procedural) programming, break programs<br>
down into functions that perform some operation<br>
• In object-oriented programming, break programs down into<br>
classes that
- CSE341: Programming Languages and the classes that give behavior to some kind of data into the classes that give behavior to some kind of data classes that give behavior to some kind of data

# This lecture:

- that they are two ways of looking at the same "matrix"
- depends on how you expect to change/extend software
- Brett Wortzman **Brett Wortzman Breef Wortzman Breef Wortzman Breef Wortzman Breef Wortzman Breef Wortzman** Summer 2019<br>Summer 2019 **Summer 2019 Summer 2019 Summer 2019 Summer 2019 Summer 2019 Summer 2019 Summer 2019 Summer 2019 Summer 2019 Summer 2019 Summer 2019 Summer 2019 Summer 2019 Summer 2019 S**  $\frac{8}{14/2019}$ <br>
Caking things down<br>
the functional (and procedural) programming, break programs<br>
town into functions that perform some operation<br>
abject-oriented programming, break programs down into<br>
alsases that give b  $\frac{8}{14/2019}$ <br>
Calking things down<br>
the functional (and procedural) programming, treak programs<br>
form into functions that herform some operation<br>
object-oriented programming, beak programs down into<br>
alsoes that give be  $\frac{8}{14/2019}$ <br>
For some operations (and procedural) programming, break programs<br>
functional (and procedural) programming, beak programs<br>
colonized programming, break programs down into<br>
lectronic<br>
lectronical programmin functions and pattern-matching are straightforward, but with **S/14/2019**<br>
Directional (and procedural) programming, break programs<br>  $\sim$  to miniciple for the dispatch (multiple dispatch) summer contains down into<br>  $\sim$  the dispatch (multiple dispatch) and  $\sim$  the set of dispatch (

# The expression example

- 
- 
- 
- Leads to a matrix (2D-grid) of variants and operations
	- each entry in the grid regardless of the PL

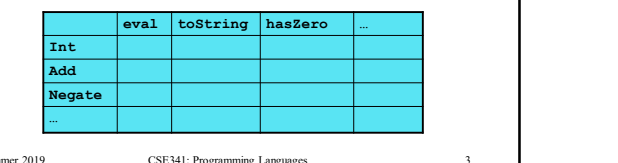

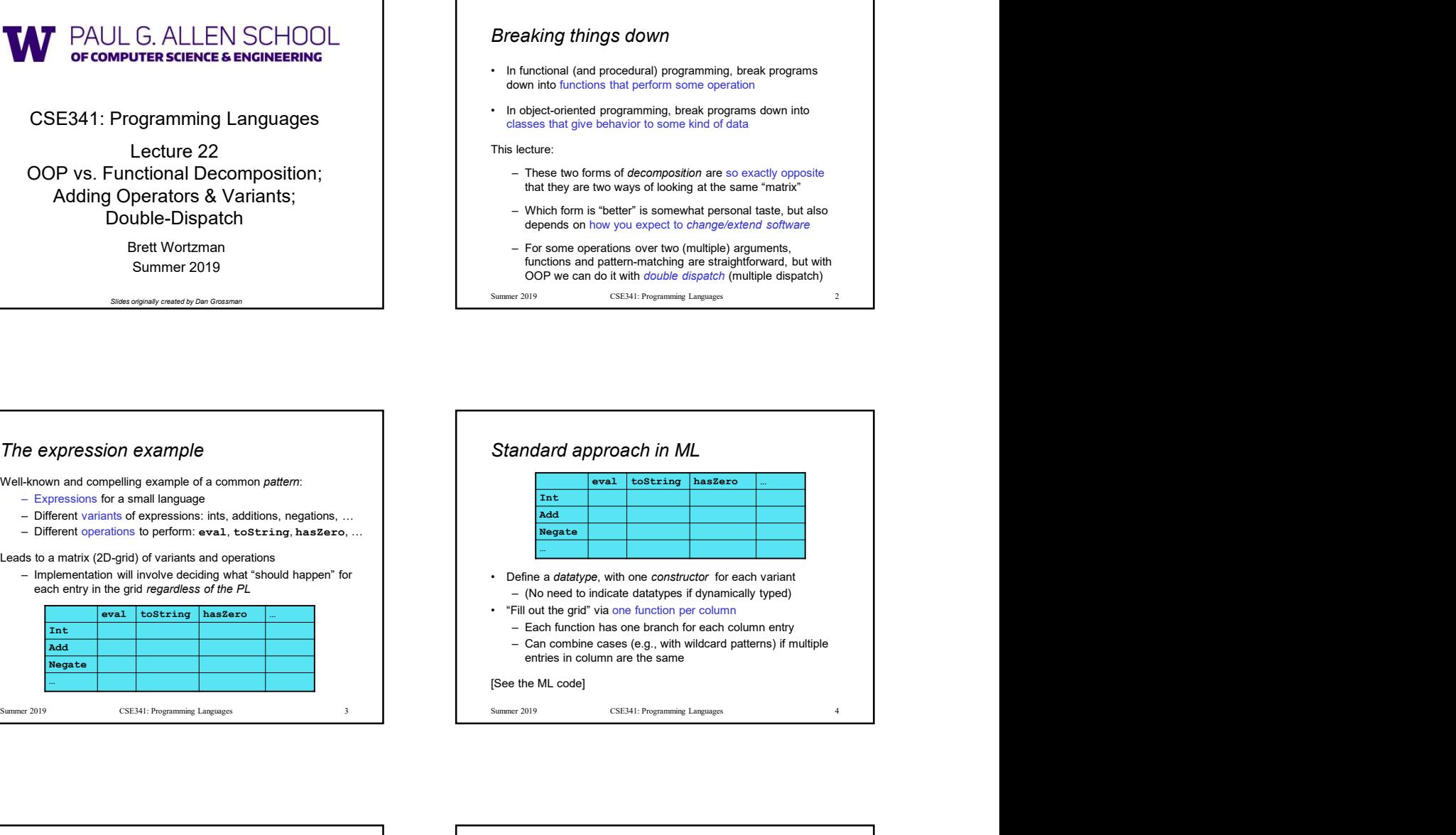

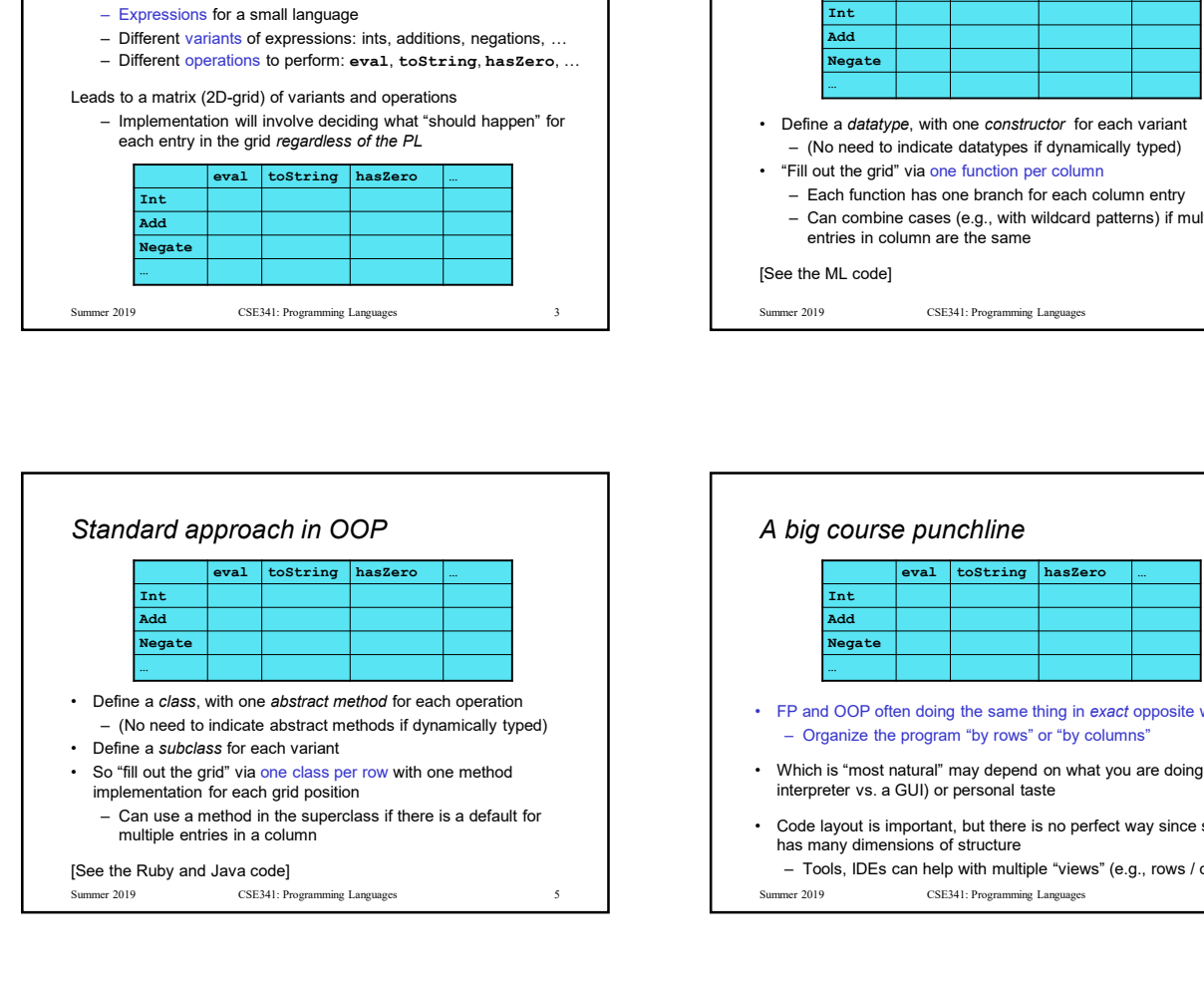

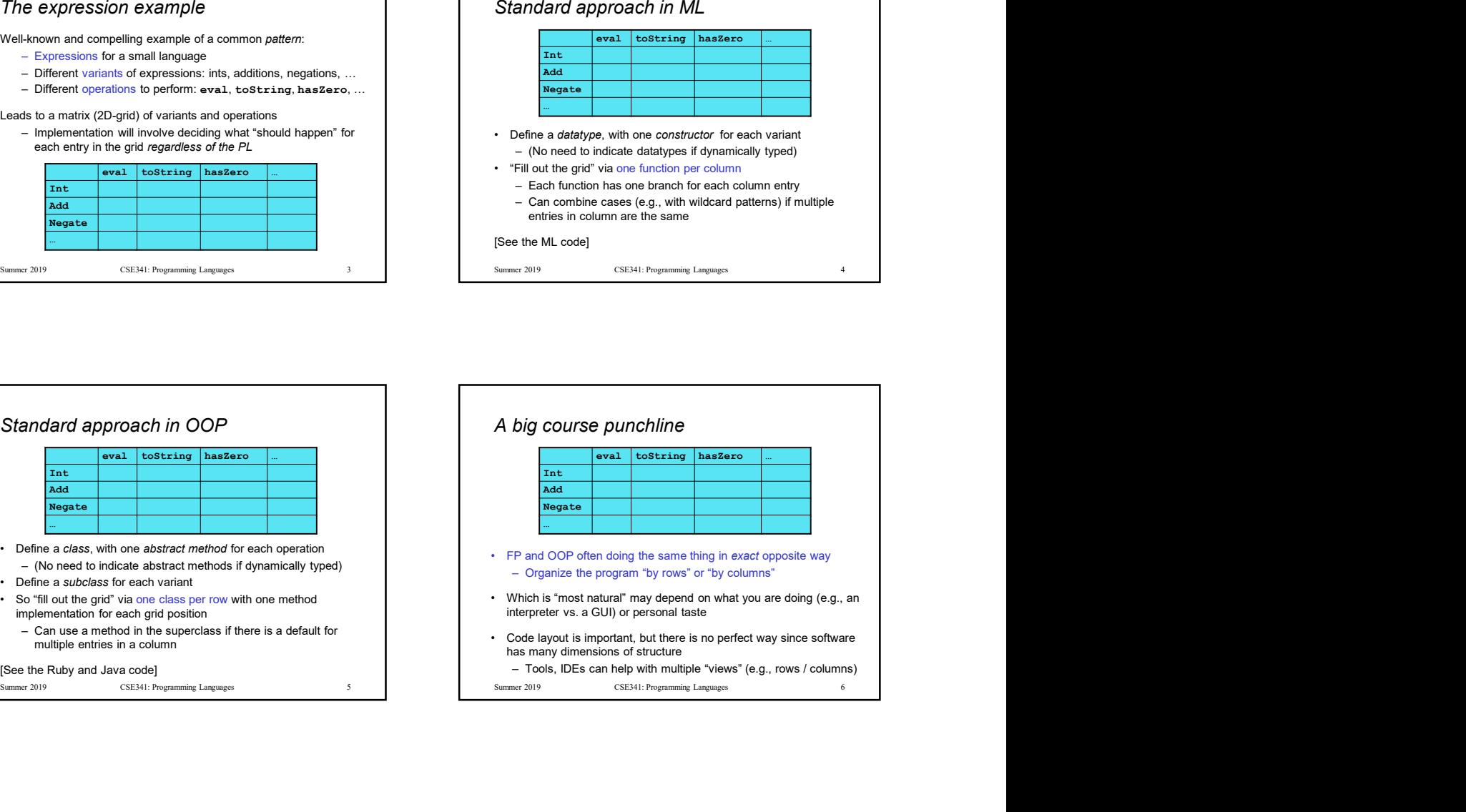

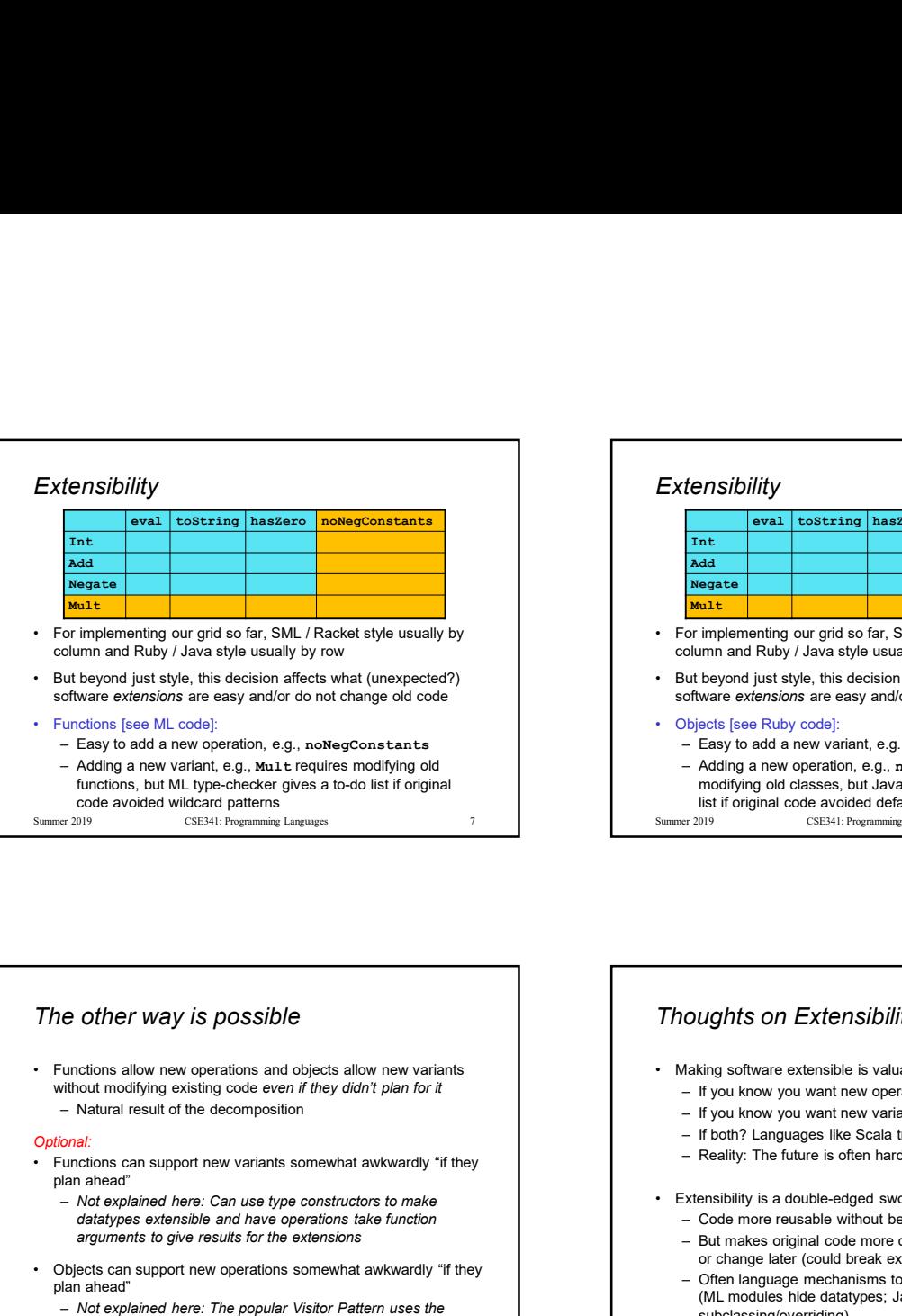

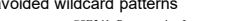

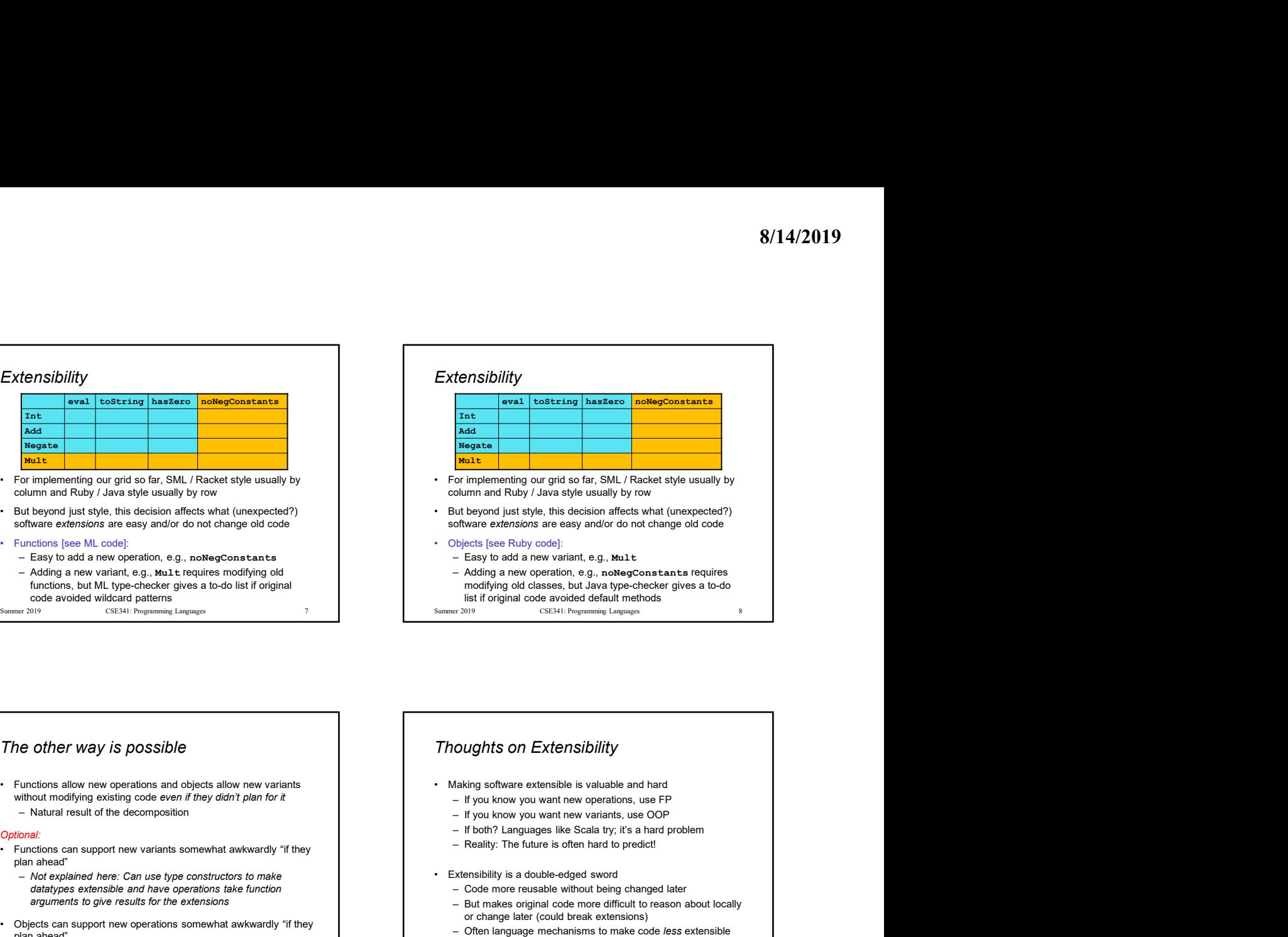

# The other way is possible without modifying existing code even if they didn't plan for it Optional: • Functions can support new variants somewhat awkwardly "if they<br>
plan ahead"<br>
– Not explained here: Can use type constructors to make<br>
– Not explained here: Can use type constructors to make<br>
– Not explained here: Can use • Column and Ruby 7 awa abject sustainly by rows with the consistence of the column and Ruby 7 awa<br>
• Subterport alists consistence are extensions are exact some operation. e.g. new operation, e.g. new operation and Colle

- Objects can support new operations somewhat awkwardly "if they plan ahead"
	- Not explained here: The popular Visitor Pattern uses the
		-

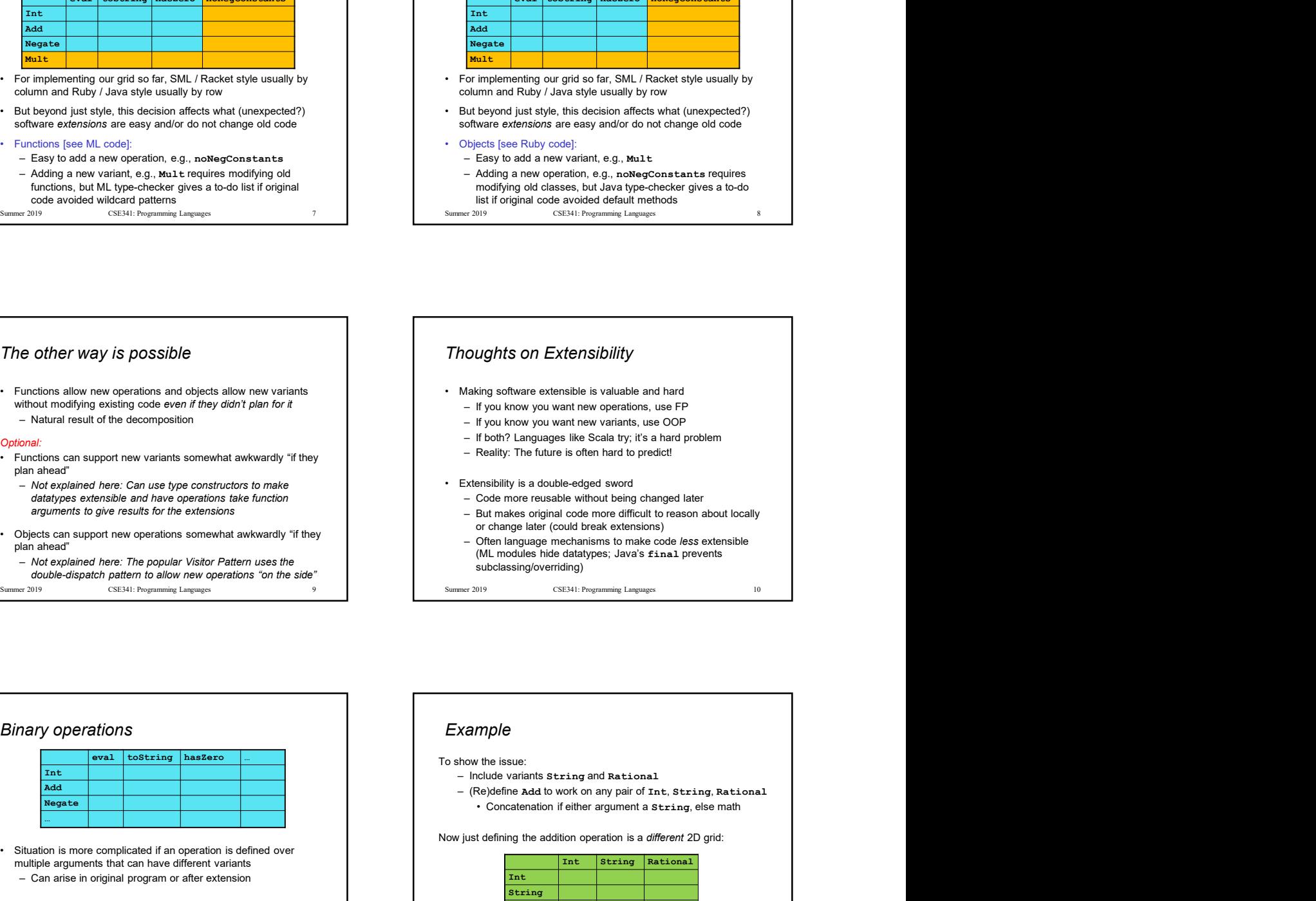

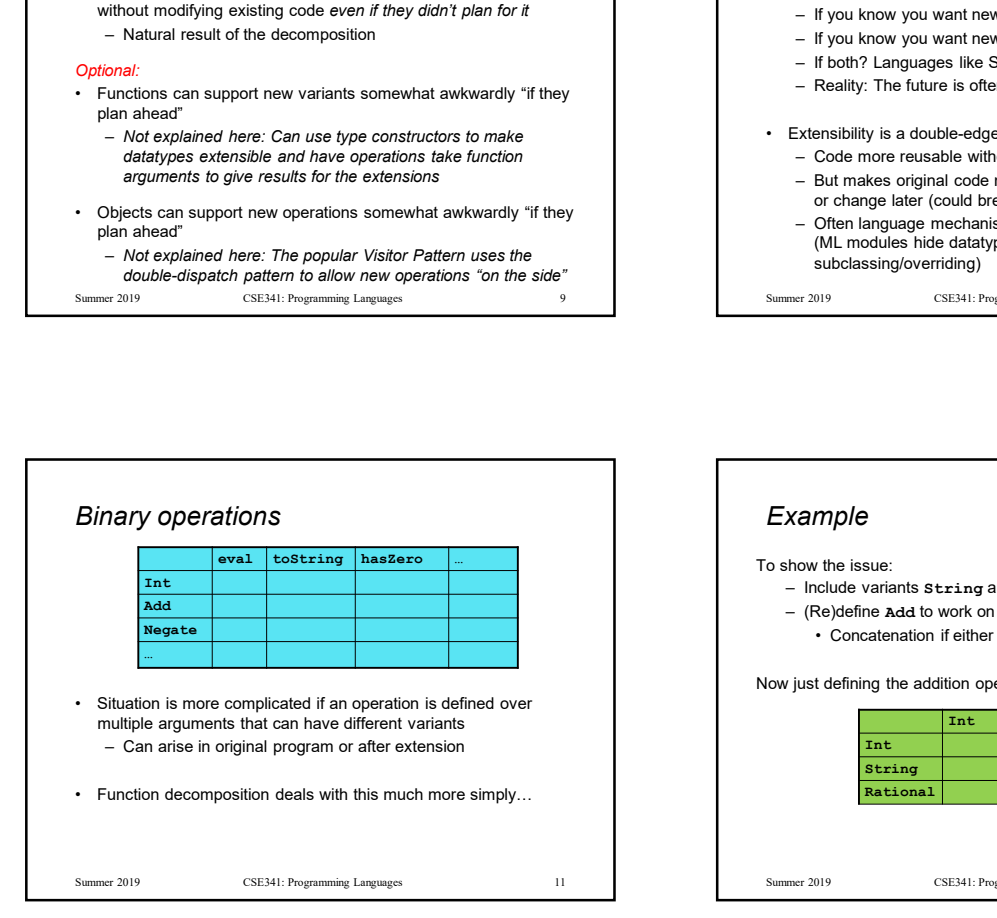

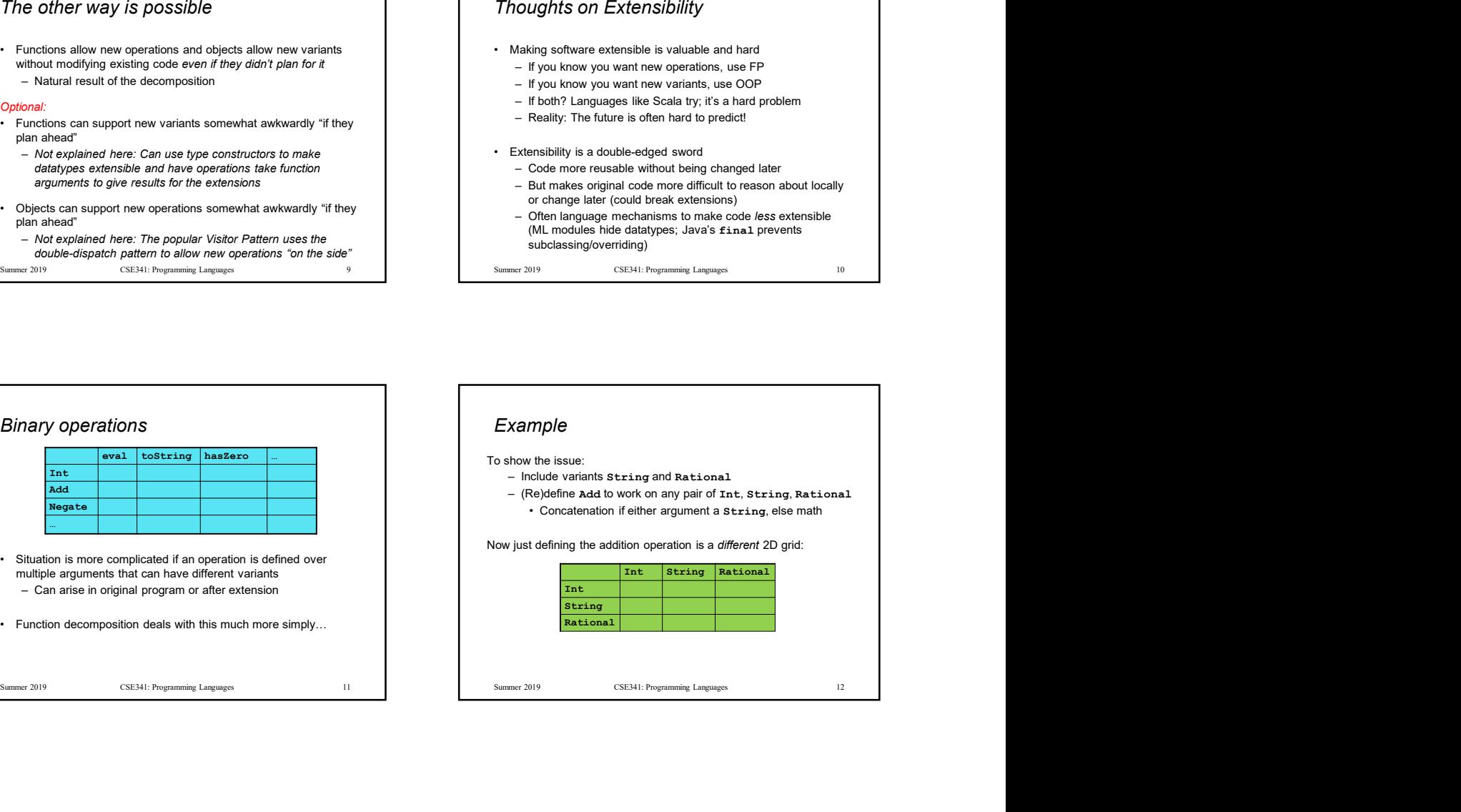

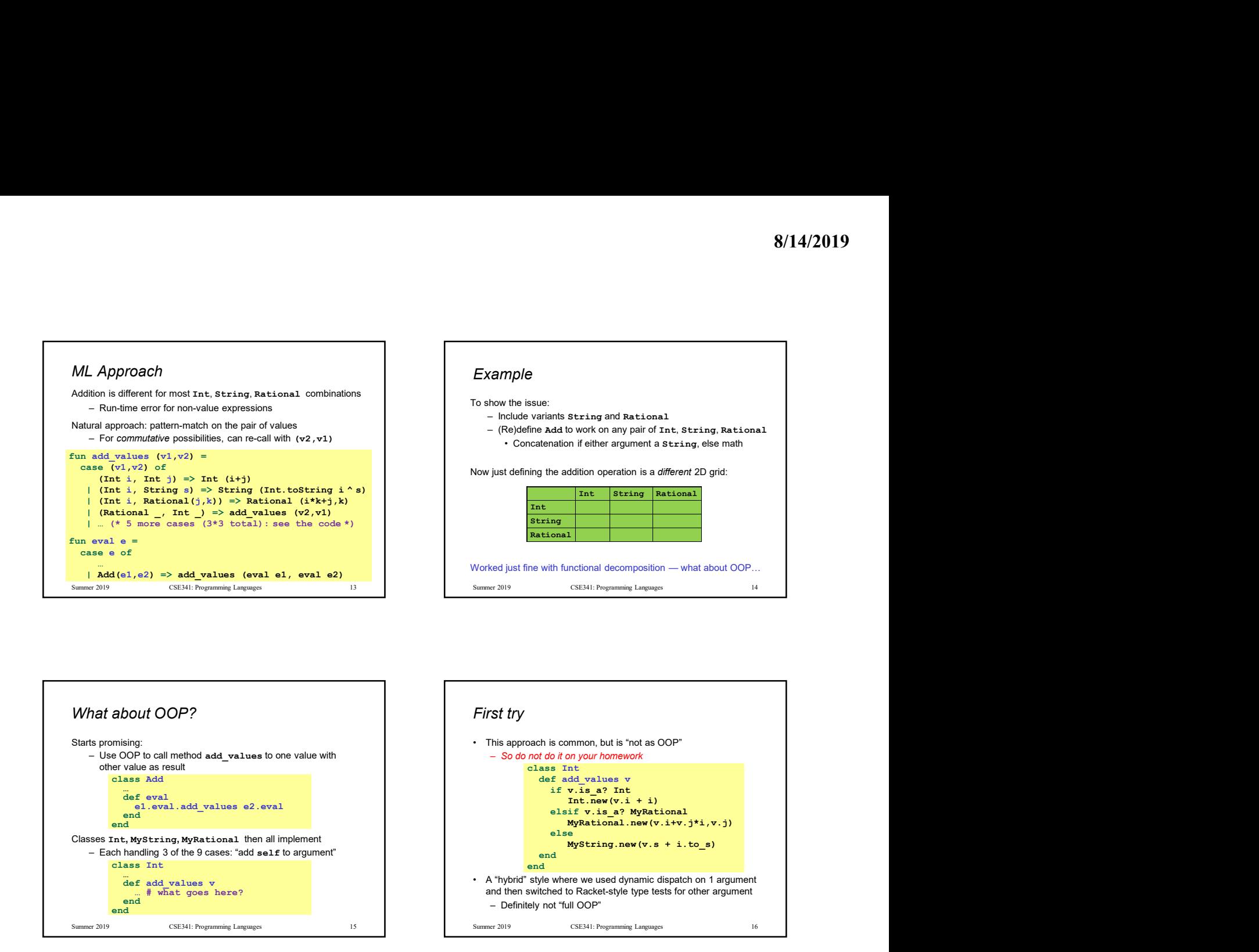

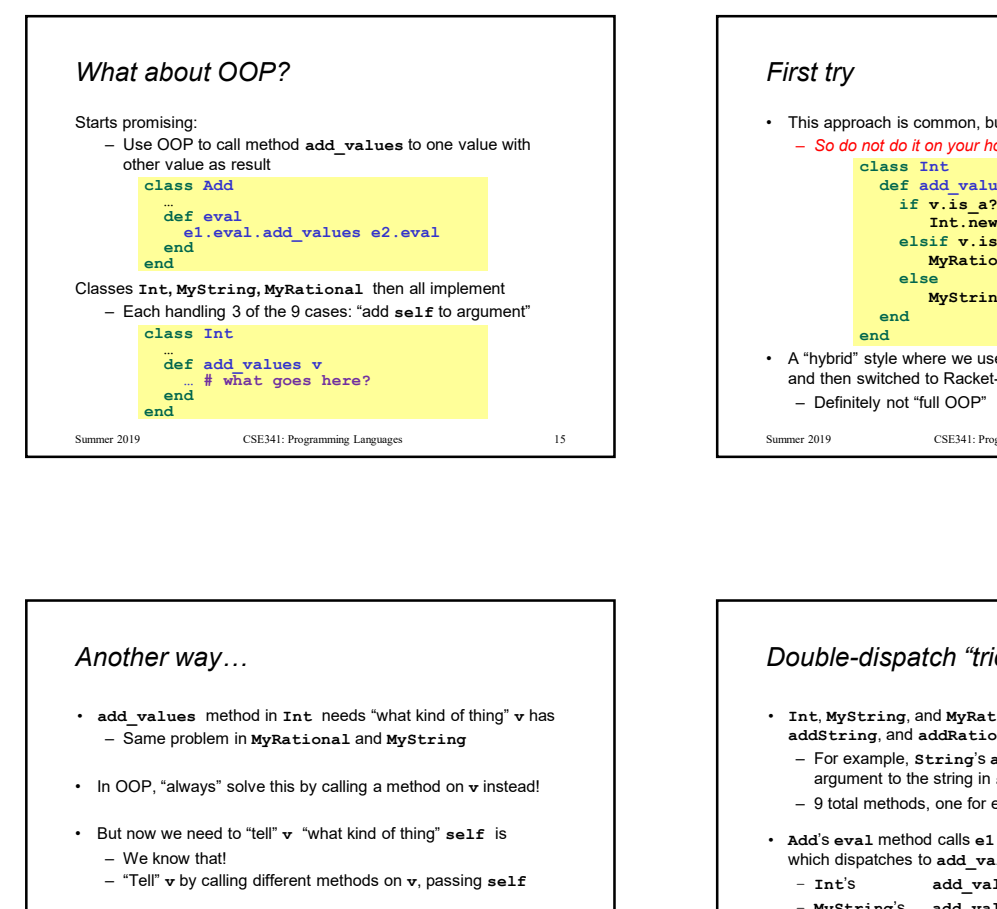

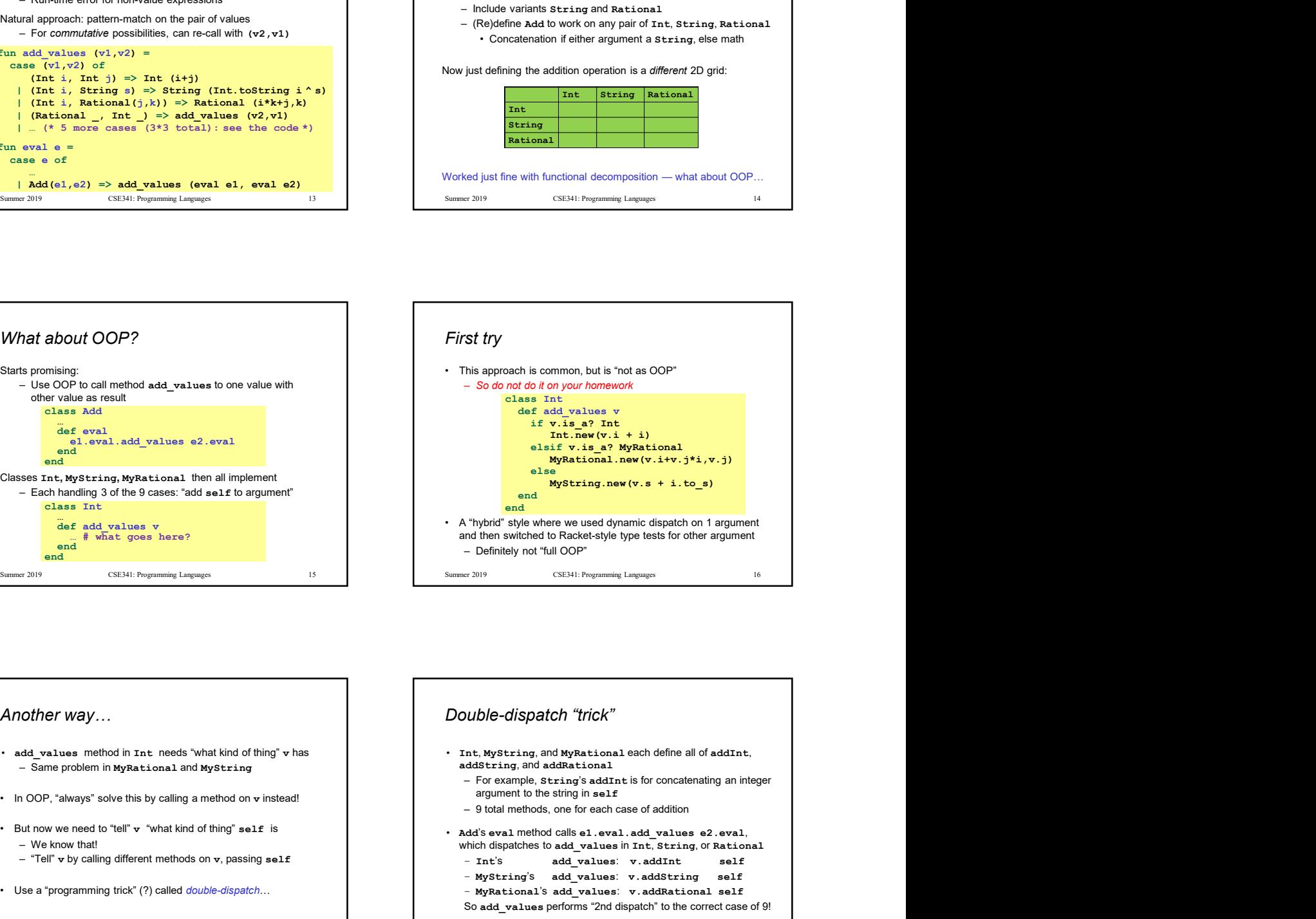

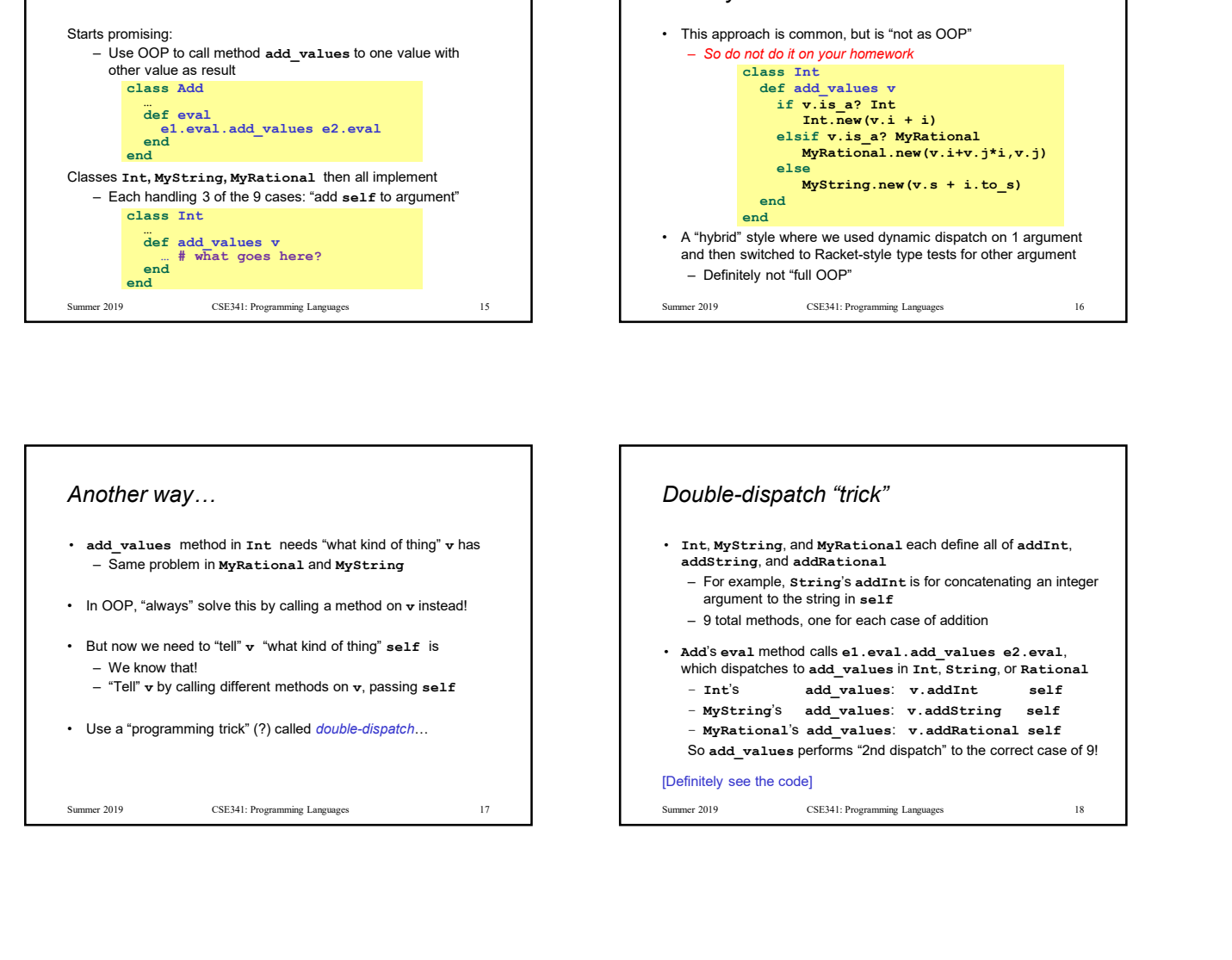

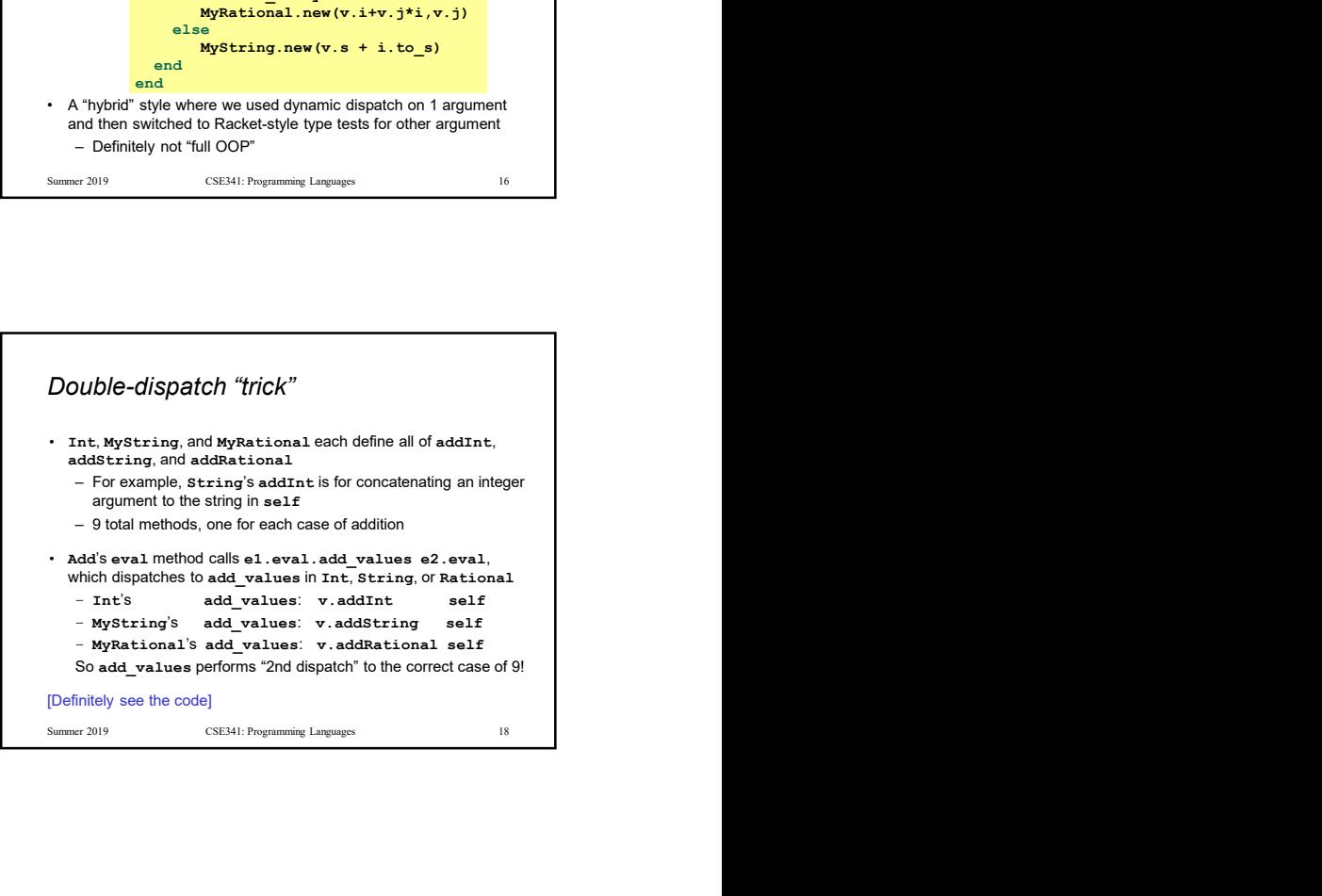

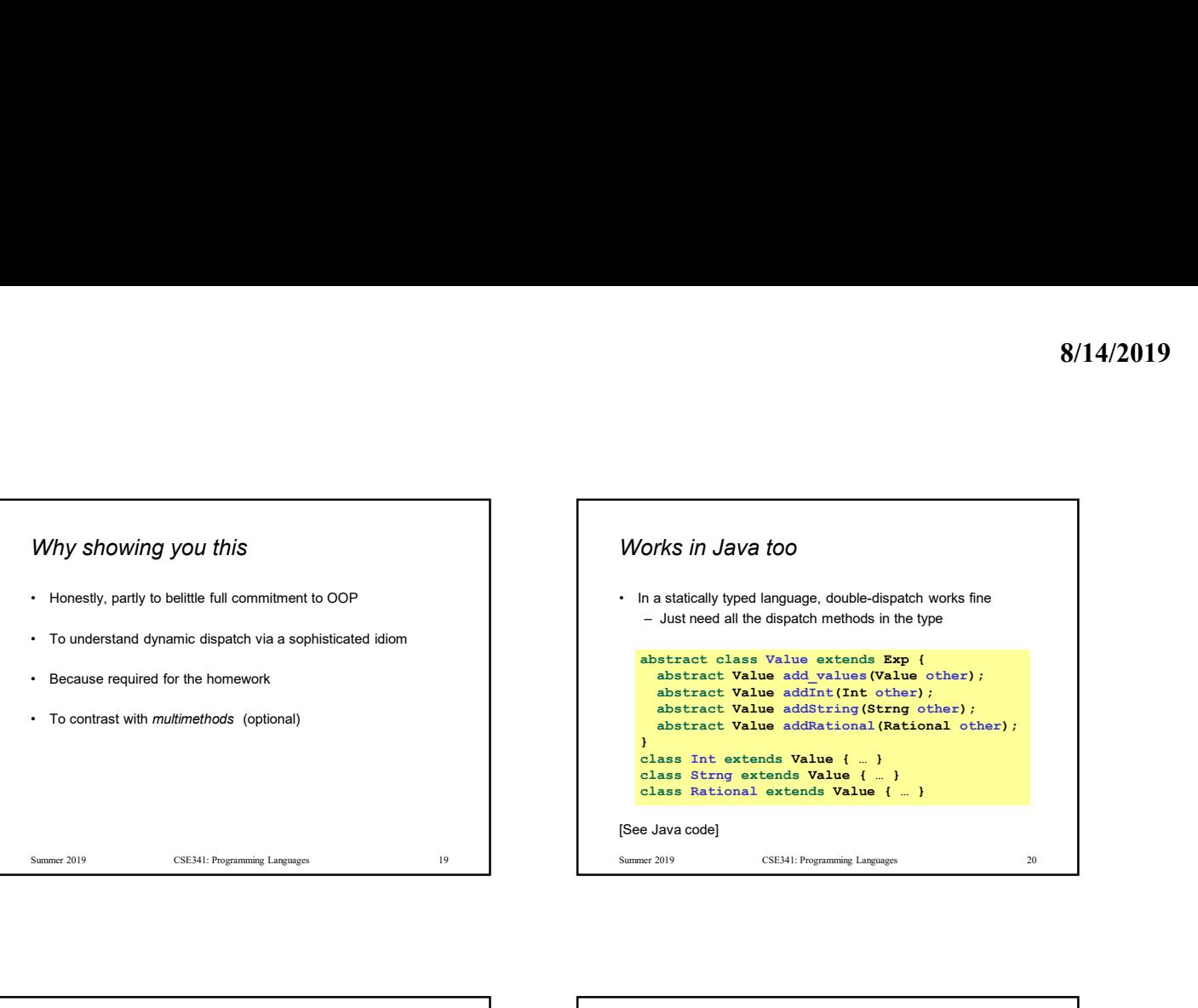

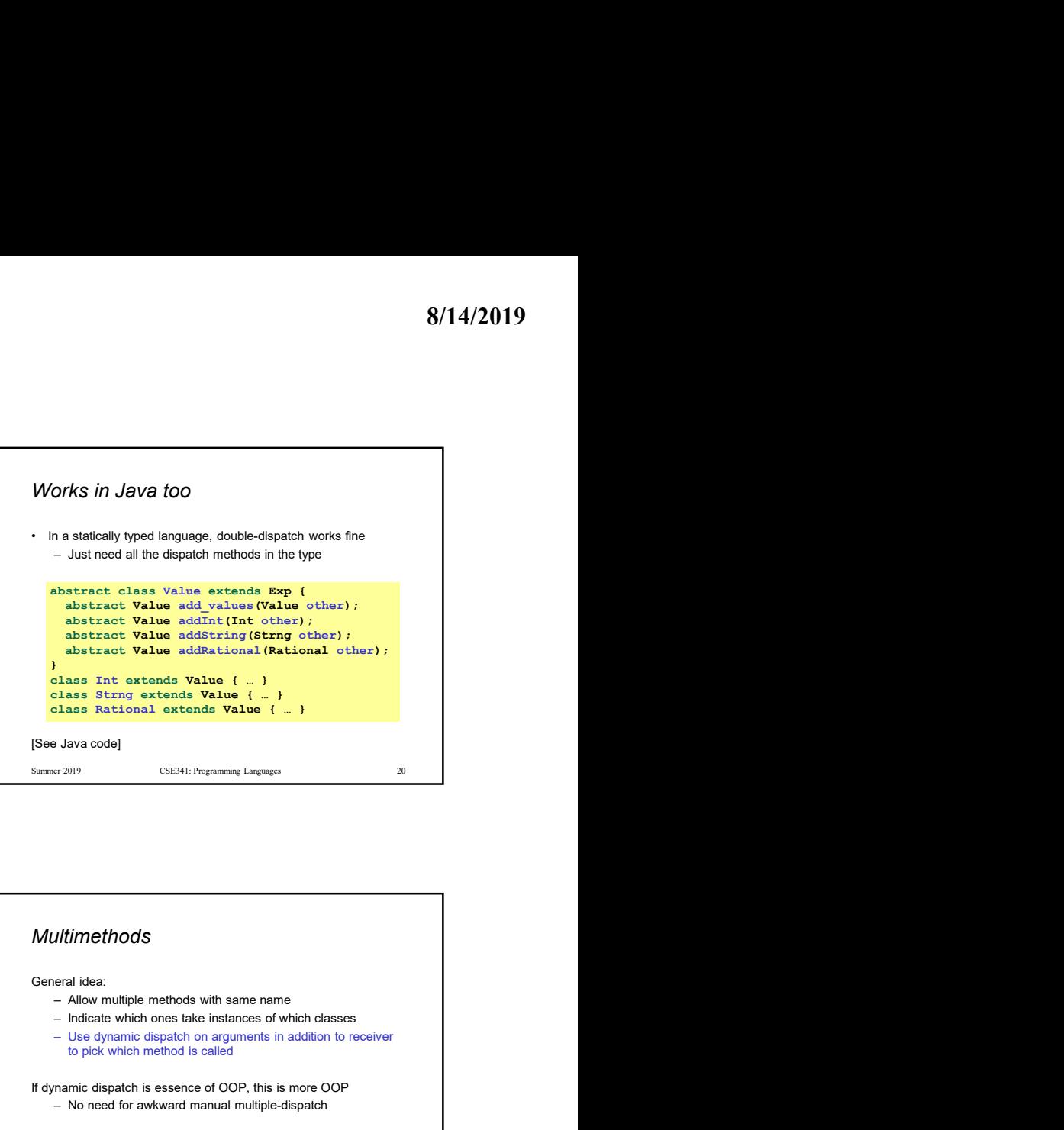

![](_page_3_Figure_3.jpeg)

![](_page_3_Figure_4.jpeg)

![](_page_3_Figure_5.jpeg)